# Java OOP

P. SuLAiMAn

### OOPs (Object-Oriented Programming System)

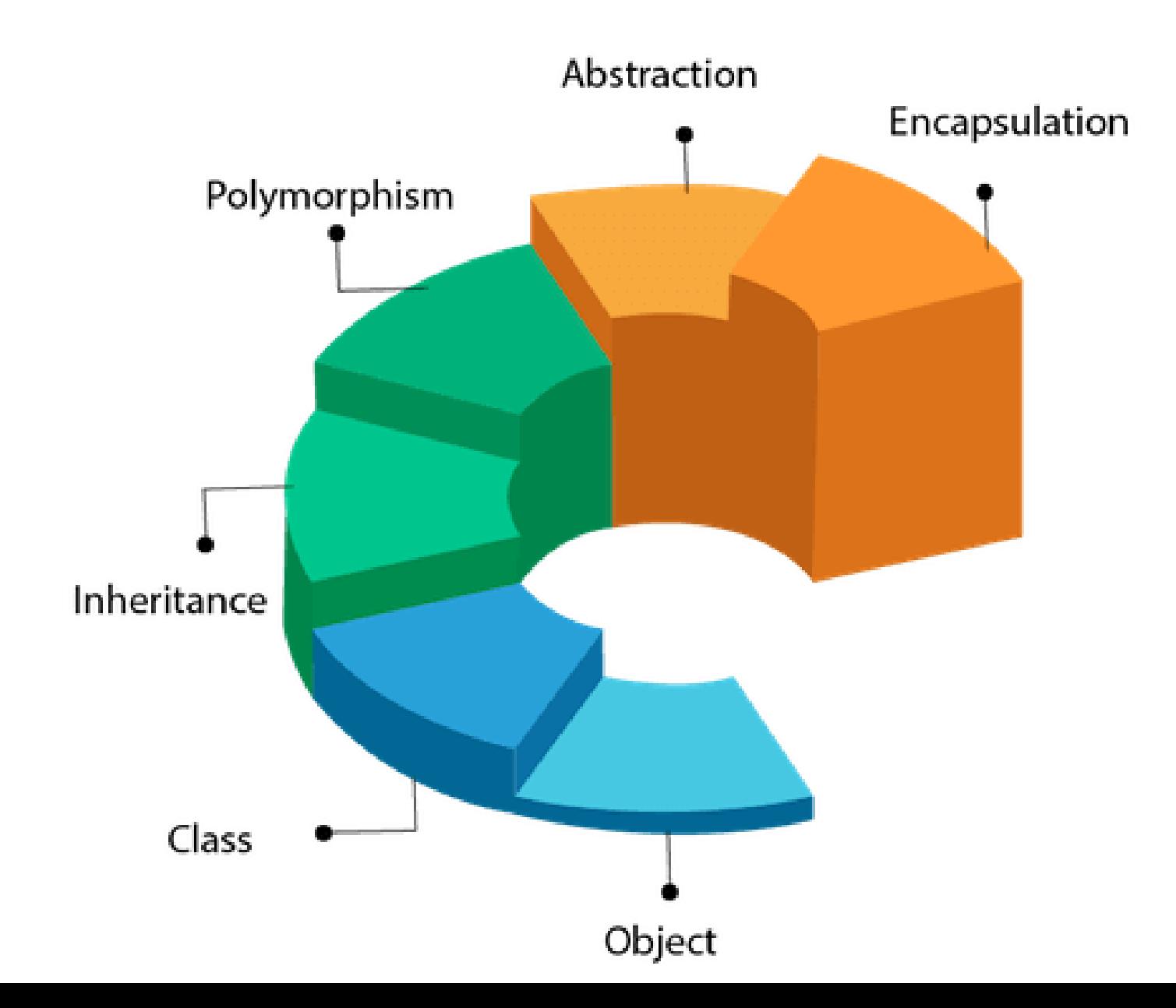

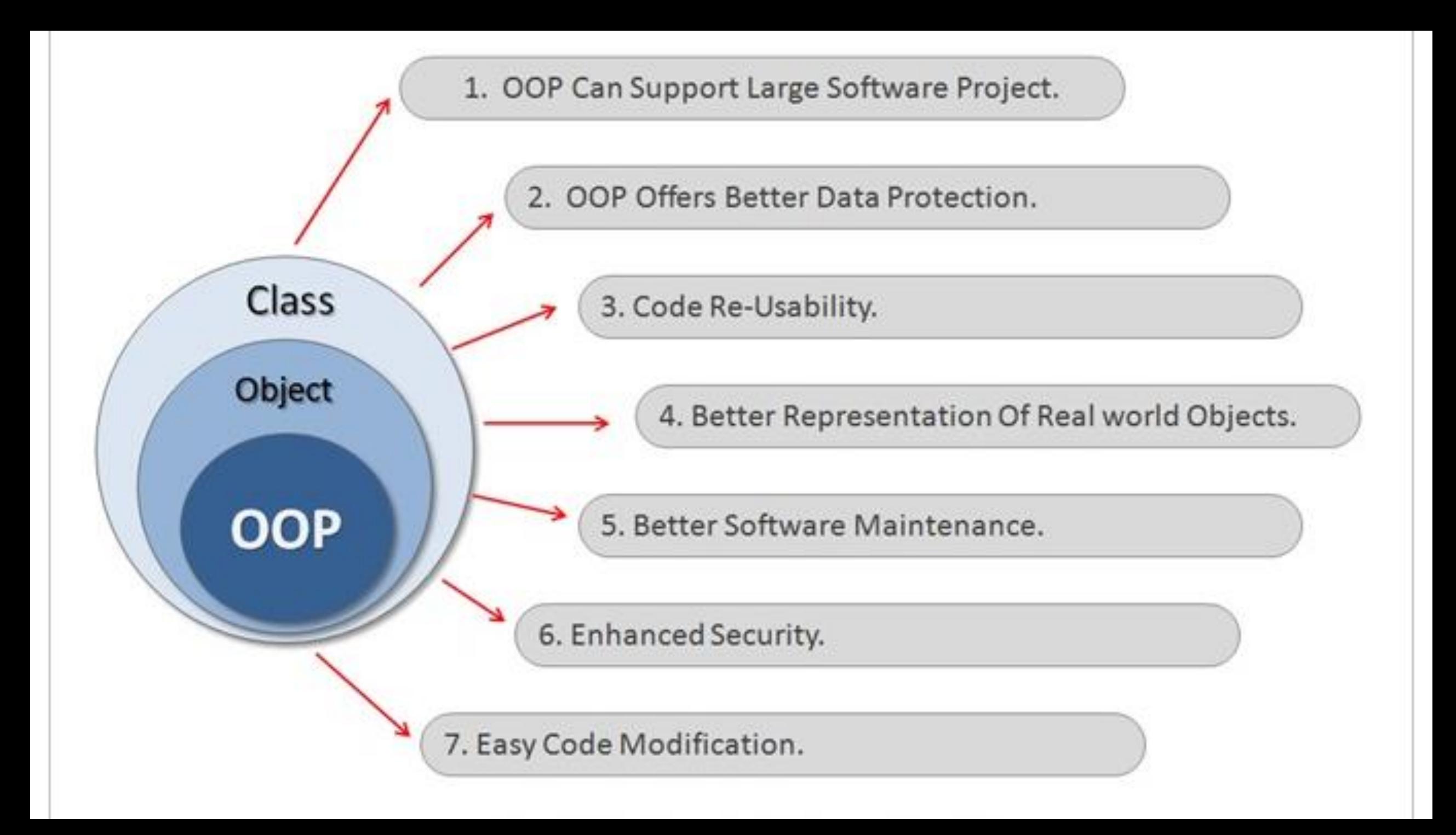

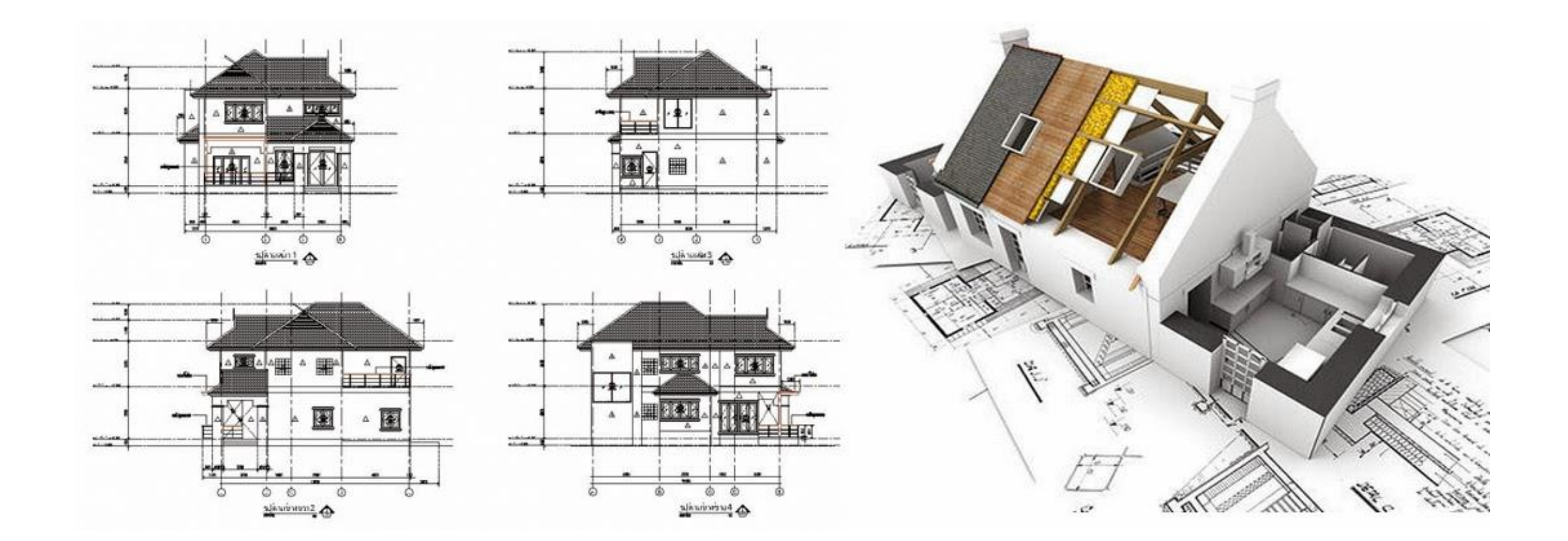

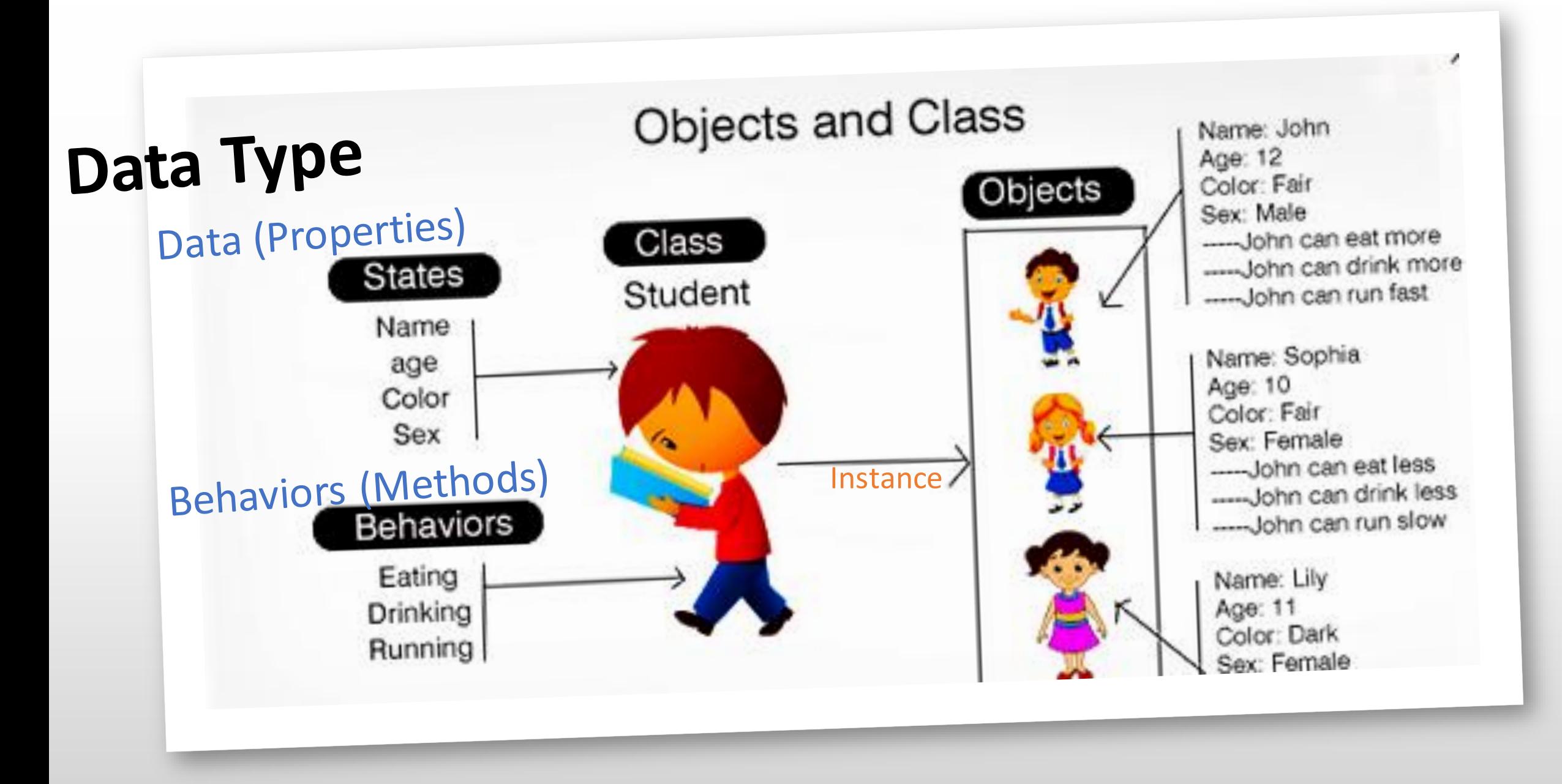

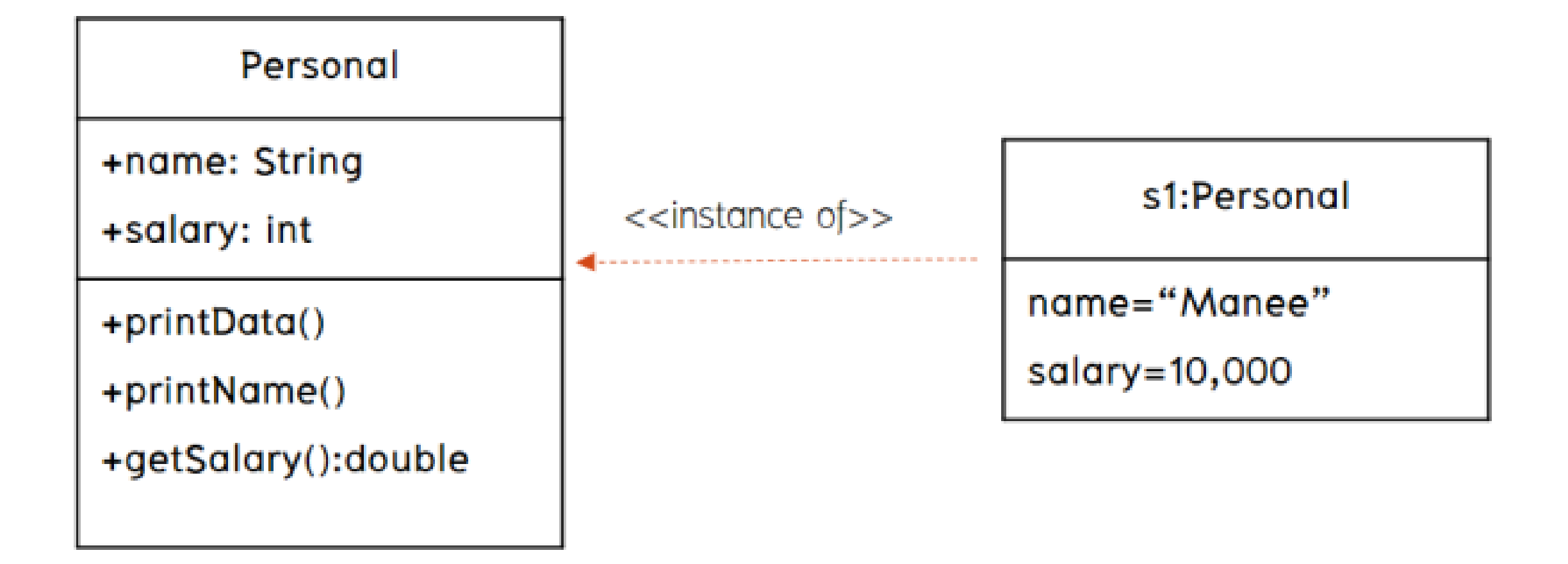

- ทุกอย่างคืออ็อบเจ็คต่ ซึ่งแต่ละอ่อบเจ็คต่ มี<mark>หน่</mark>าที่และความสามาร**ณ**ย่างกัน
- โปรแกรมเกิดจากการน์กออบเจ็คต่มา ท างานร่วมกัน
- แต่ละอ่อบเจ็คต่เป่นอินสแตนซ่ของคลาส
- แต่ละอ่อบเจ็คต่มีสถานะเป่นของตนเอง

• อ่อบเจ็คต่ที่สร่างมาจากคลาสเดียวกันจะ มีคุณสมบัติและความสามารถเหมือนกัน

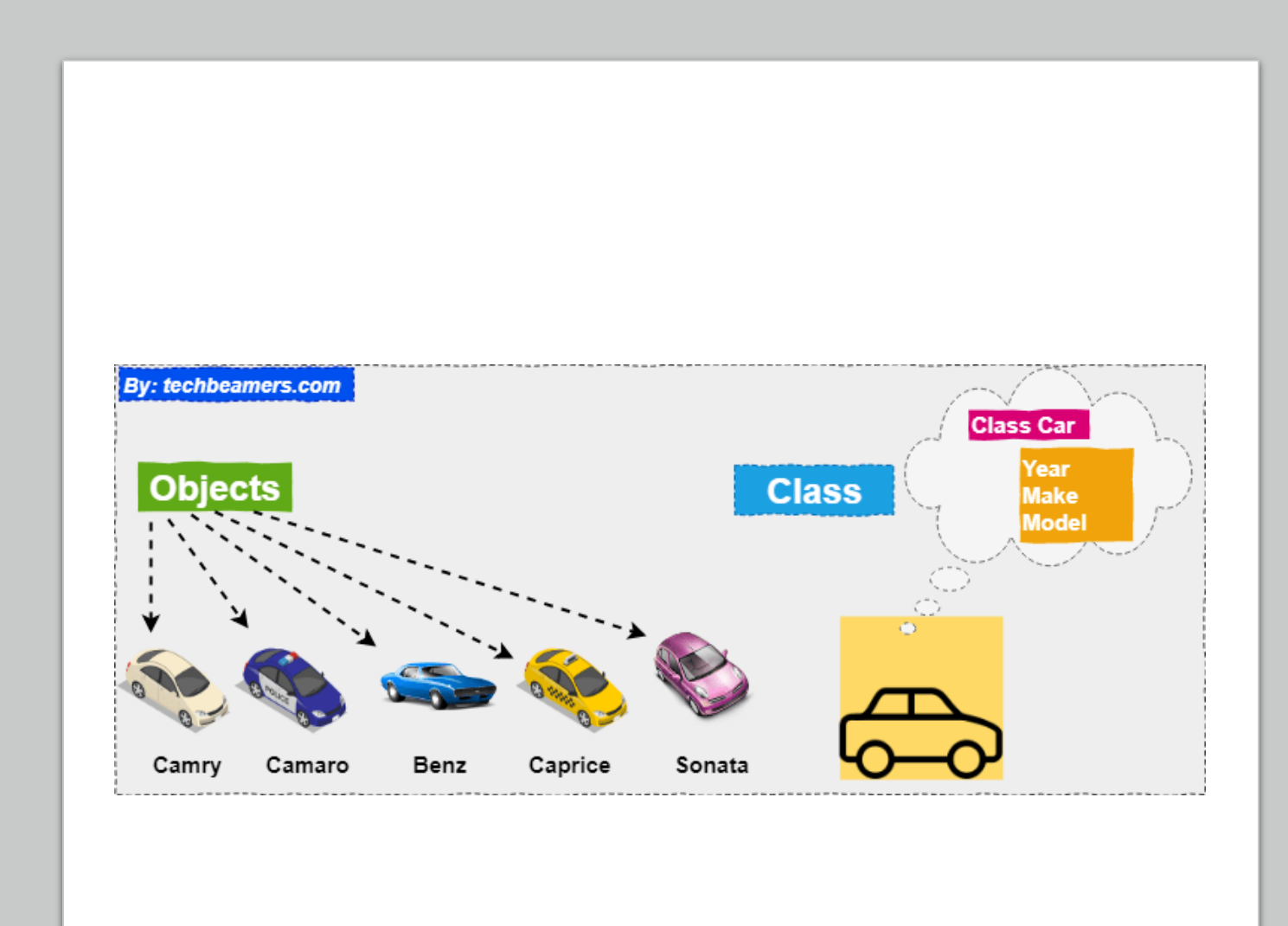

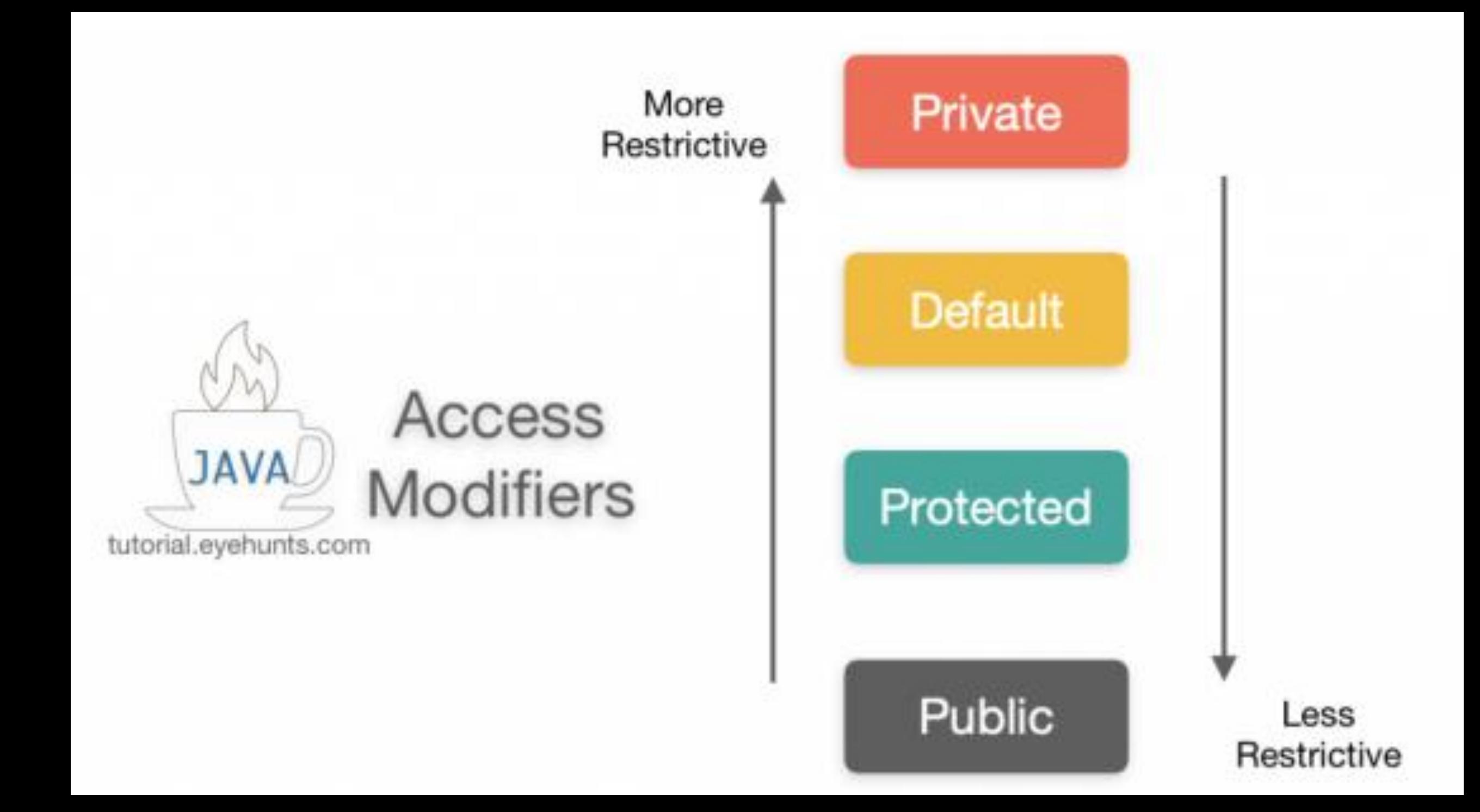

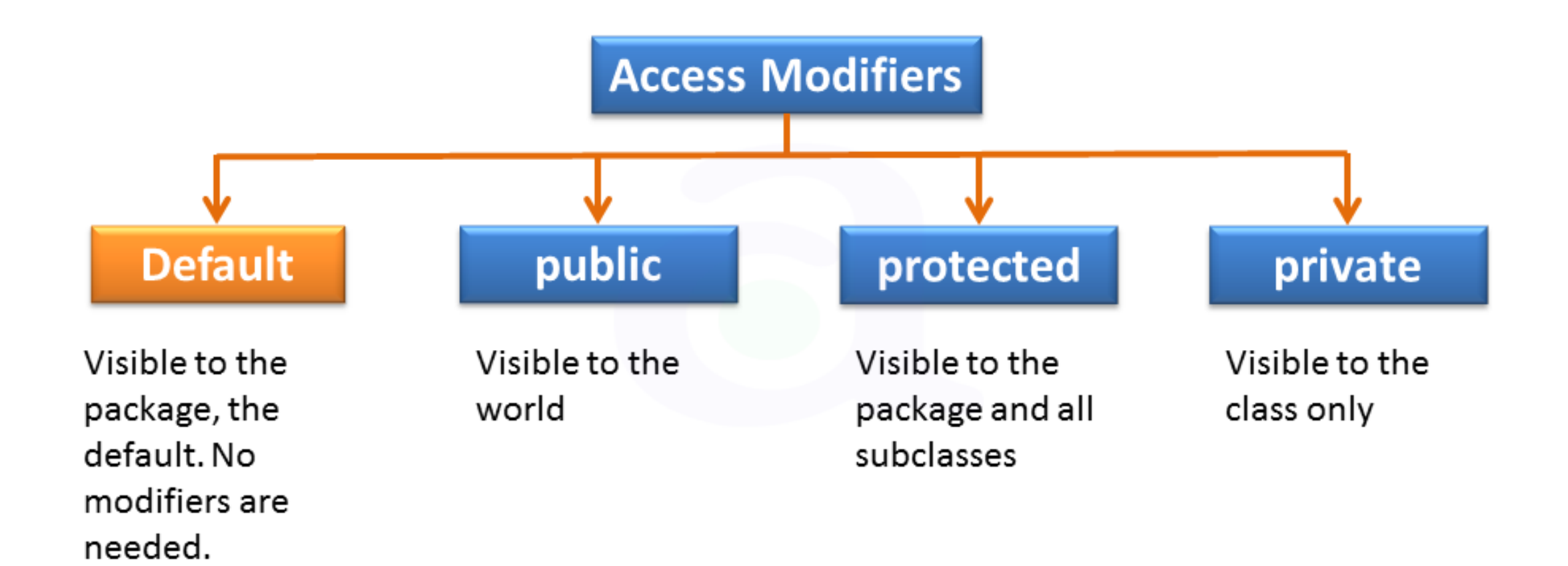

**Ex. V1**

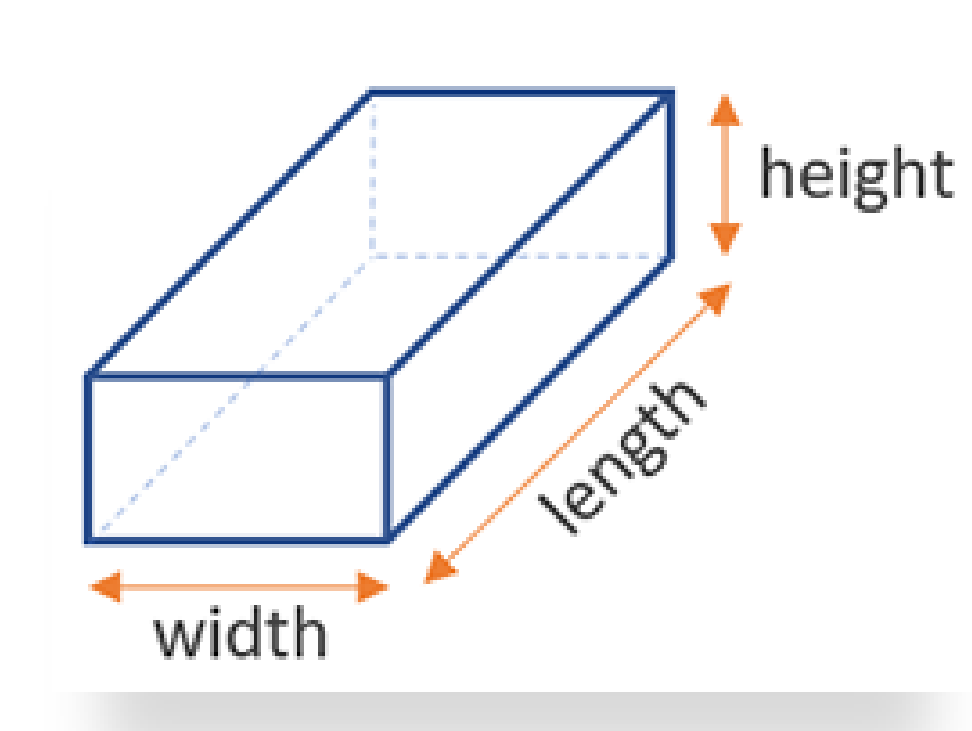

public class Box { public double width, length, height;

public double volume(){ return width \* length \* height;

public double surfaceArea(){

}

}

}

}

}

return (2.0  $*$  width  $*$  height) + (2.0  $*$  width  $*$  length) + (2.0  $*$  length  $*$  height);

----------------------------------------------------------------------------------------------------------

public class Main { public static void main(String[] args){ Box aBox = new Box();  $a$ Box.width = 10.0; aBox.length = 5.0; aBox.height = 7.0;

System.out.println(aBox.volume()); System.out.println(aBox.surfaceArea());

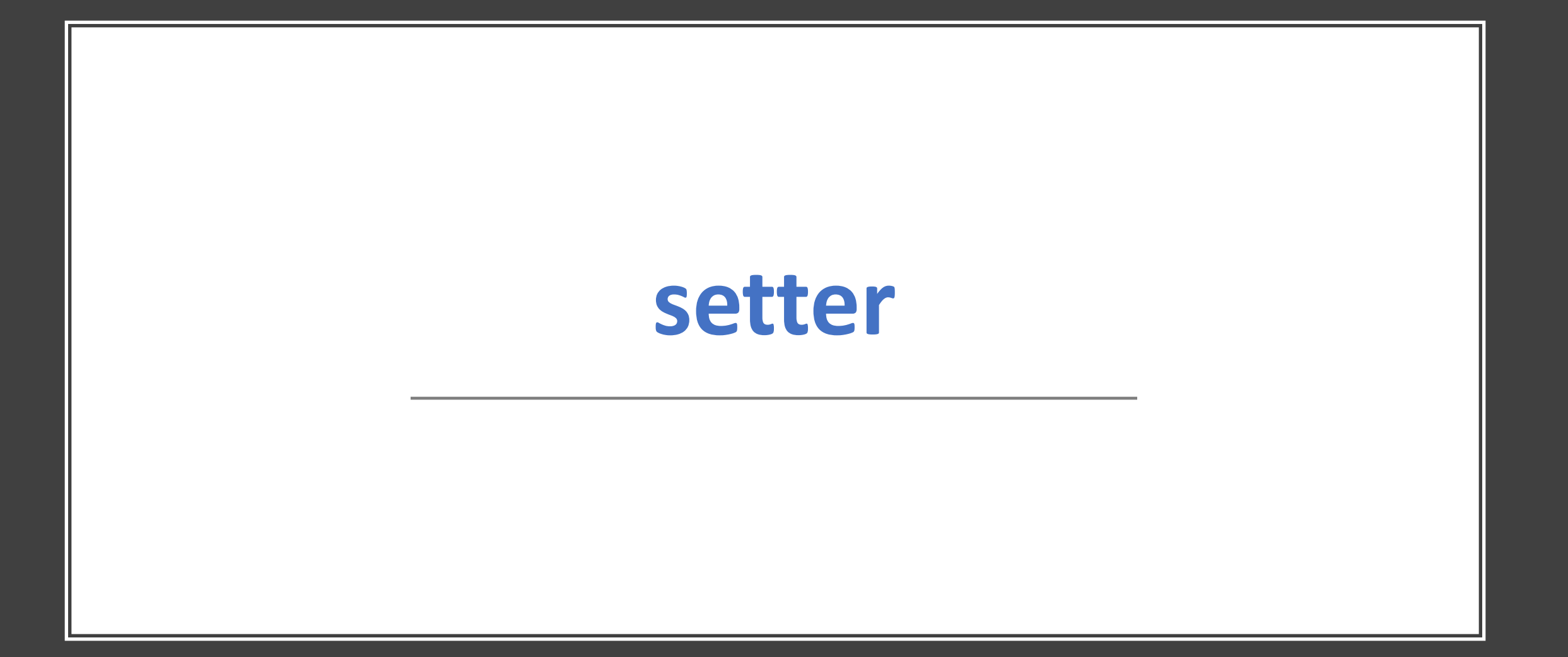

#### **Ex. V2 -> setter**

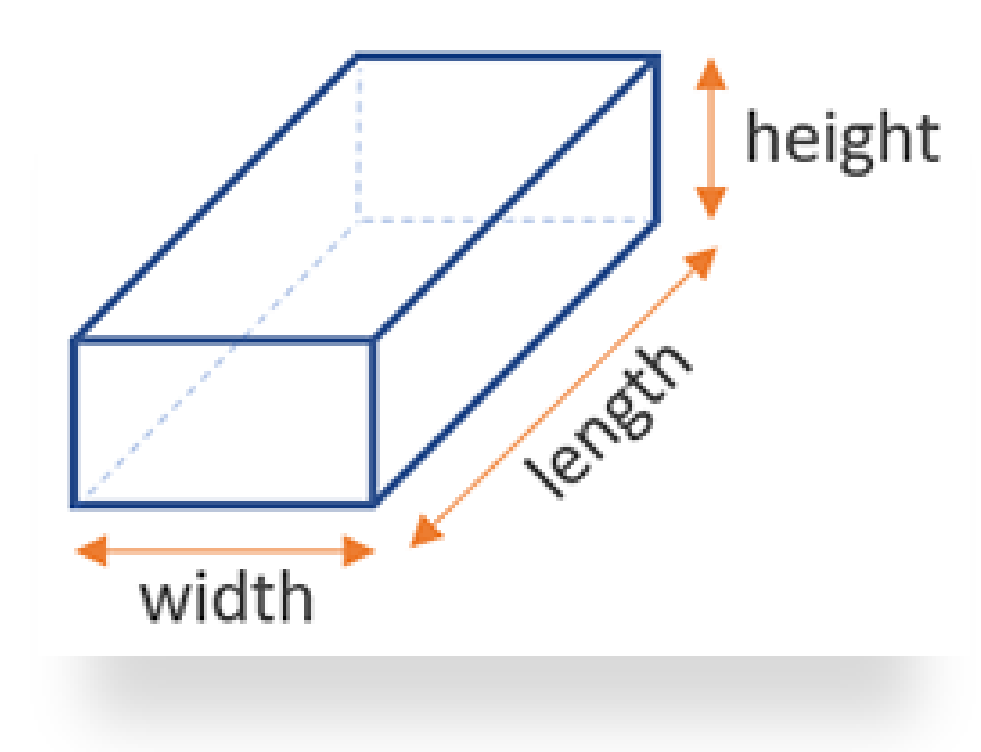

public class Box { private double width, length, height;

//getter, setter public void setW(double w){ this.width  $= w;$ 

public void setL(double l){ this.length  $=$  l;

}

#### **Ex. V2 -> setter**

}

```
public void setH(double h){
 this.height= h;
}
public double volume(){
return width * length * height;
}
```
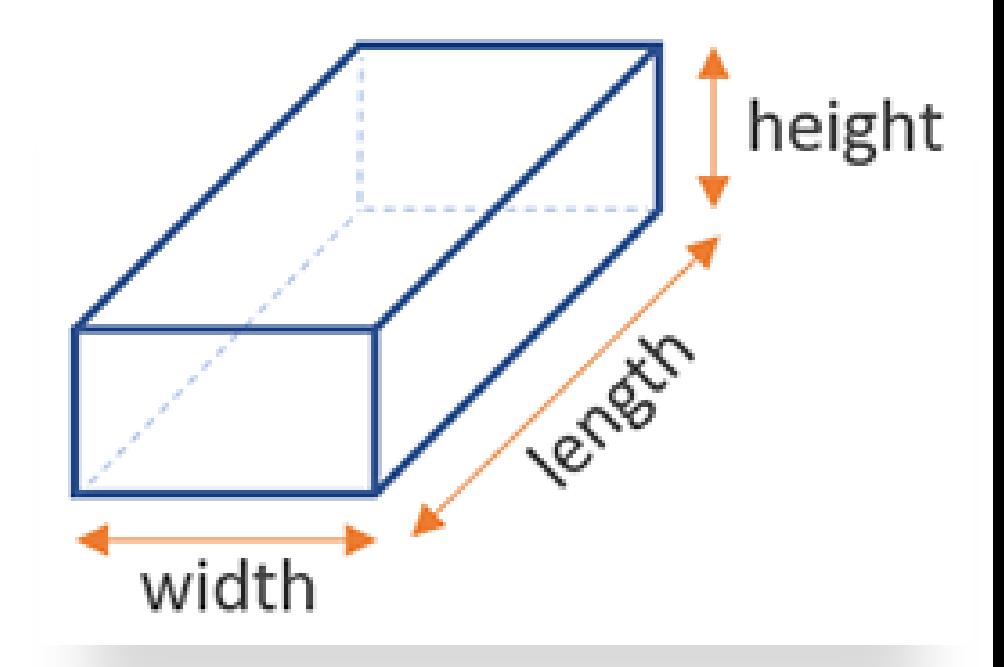

```
public double surfaceArea(){
return (2.0 * width * height) + (2.0 * width * length) + (2.0 * length * height);
```
#### **Ex. V2 -> setter**

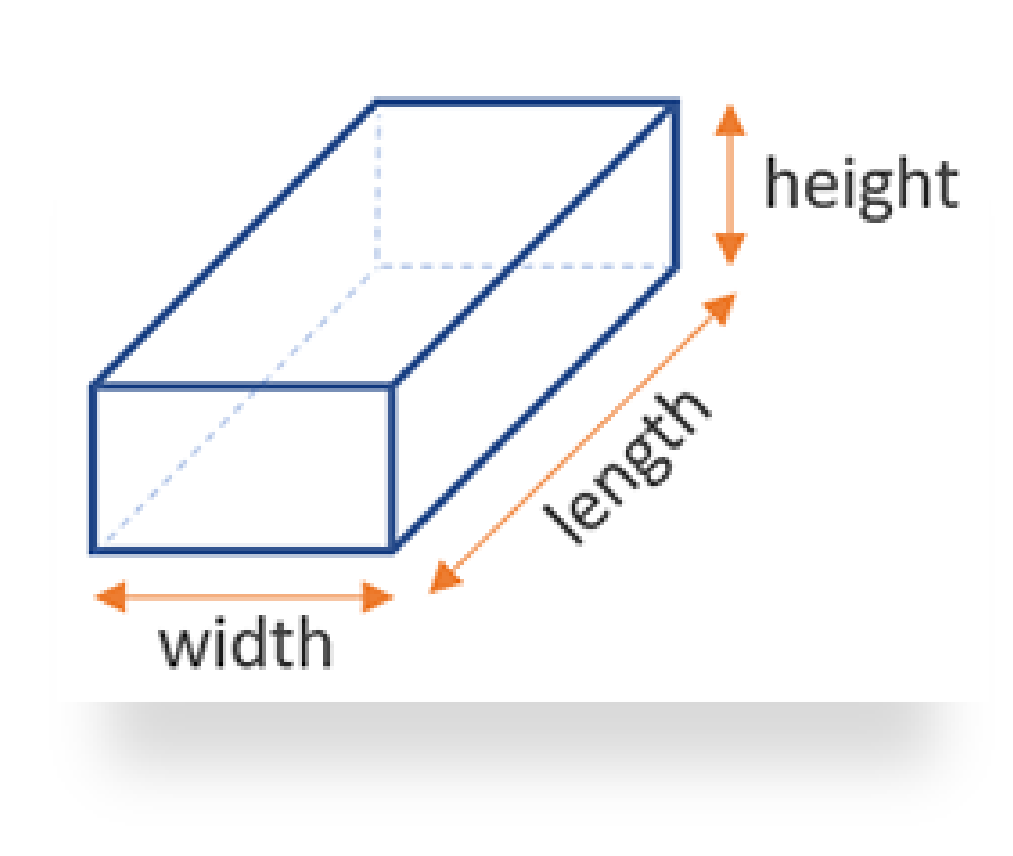

public class Main { public static void main(String[] args){ Box aBox = new Box(); aBox.setW(10.0); aBox.setL(5.0); aBox.setH(7.0);

System.out.println(aBox.volume()); System.out.println(aBox.surfaceArea());

}

### constructor

#### **Ex. V3 -> constructor**

public class Box { private double width, length, height;

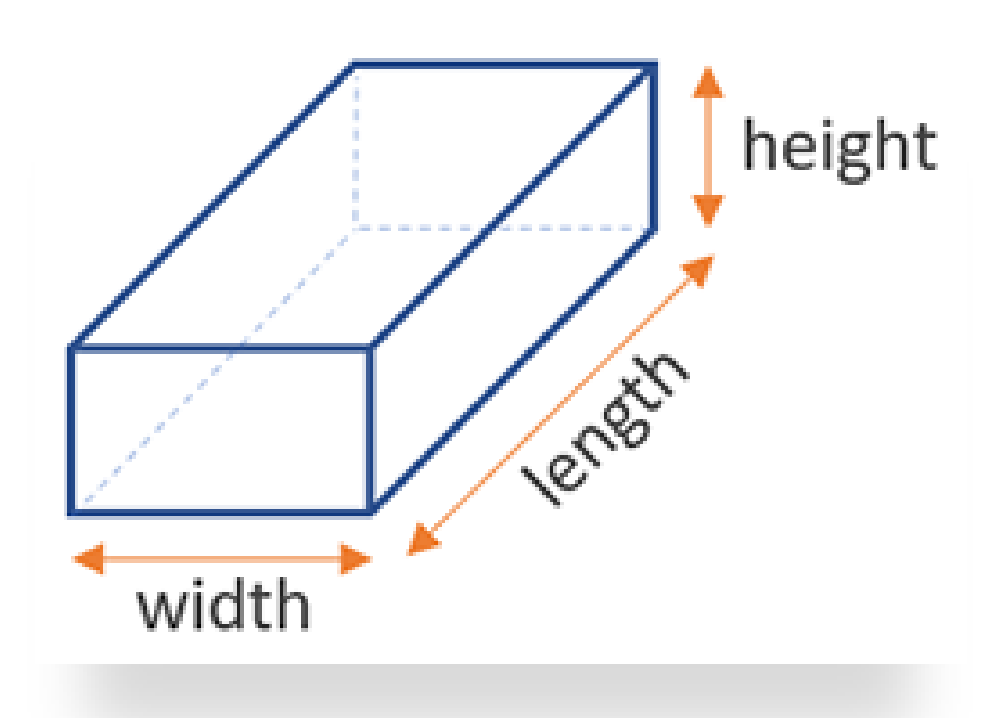

//getter, setter //constructor public Box(double w, l, h){ setW(w); setL(l); setH(h); }

public void setW(double w){ this.width =  $w$ ; }

public void setL(double l){ this.length  $=$  I; }

#### **Ex. V3 -> constructor**

}

```
public void setH(double h){
 this.height= h;
}
public double volume(){
return width * length * height;
}
```
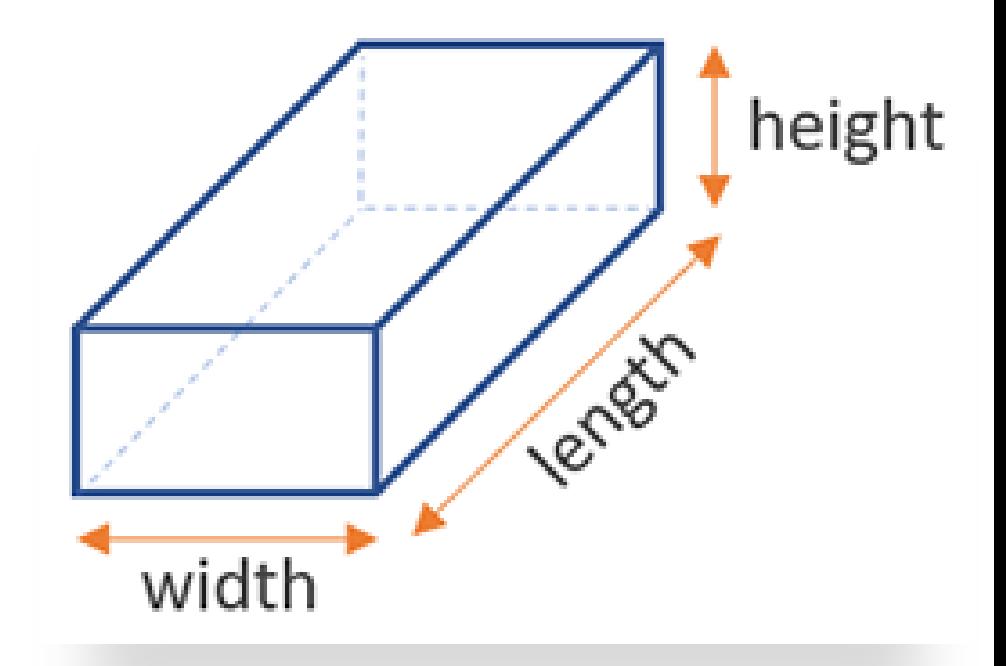

```
public double surfaceArea(){
return (2.0 * width * height) + (2.0 * width * length) + (2.0 * length * height);
```
#### **Ex. V3 -> constructor**

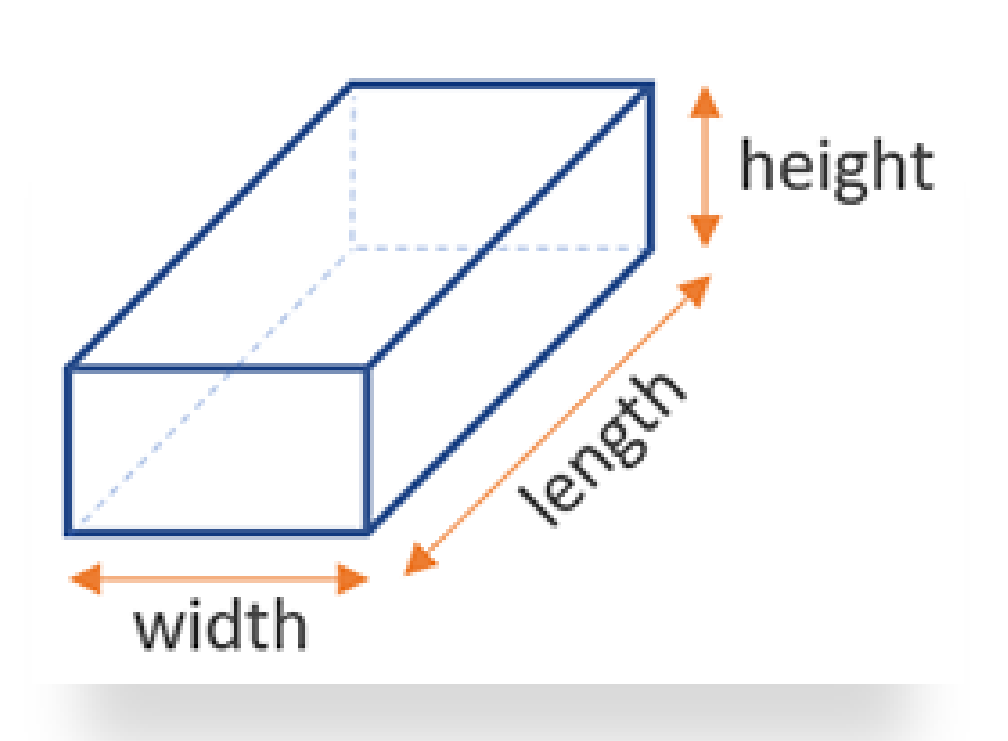

}

}

public class Main { public static void main(String[] args){ Box aBox = new  $Box(10,5,7)$ ;

System.out.println(aBox.volume()); System.out.println(aBox.surfaceArea());

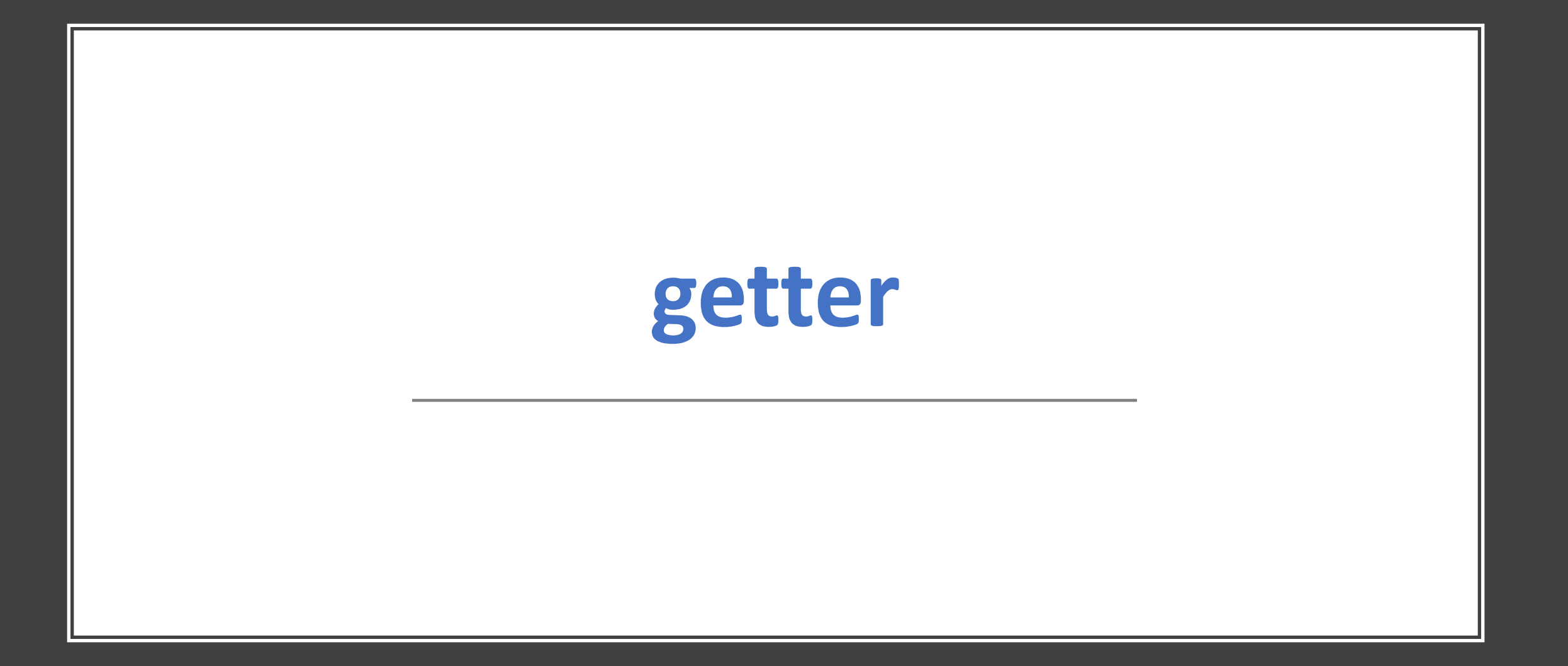

#### **Ex. V3 - > getter**

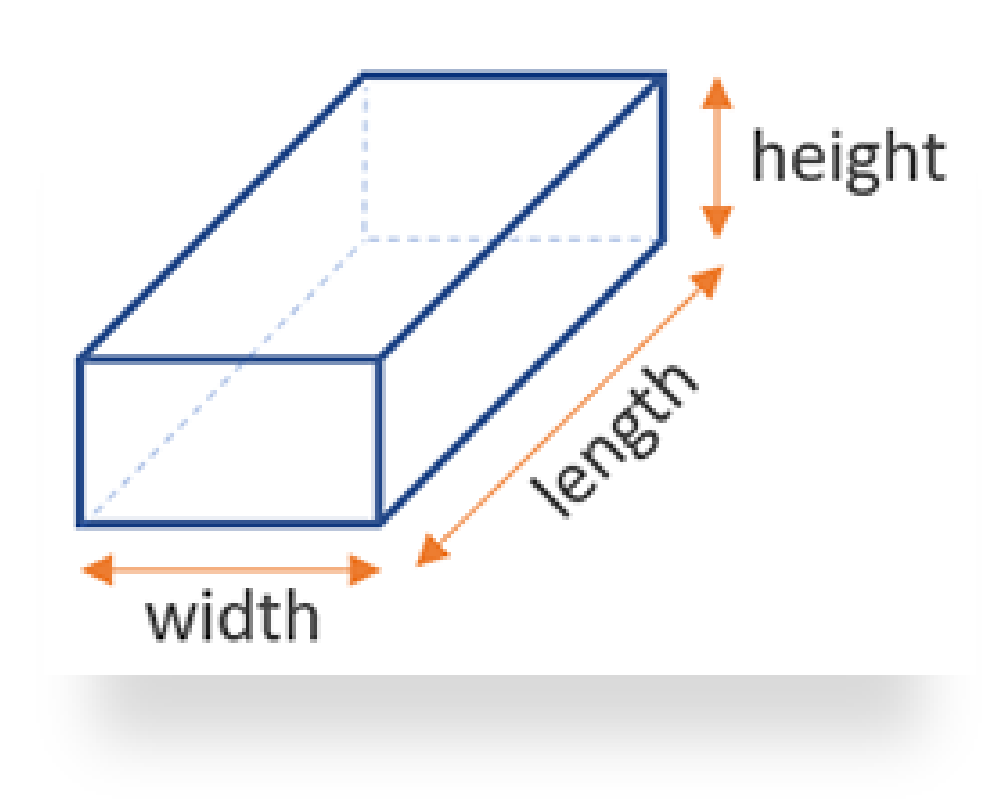

public class Box { private double width, length, height;

//getter, setter //constructor public Box(double w, l, h){ setW(w); setL(l); setH(h); }

public void setW(double w){ this.width =  $w$ ; }

public void setL(double l){ this.length  $=$  I; }

#### **Ex. V3 -> getter**

}

```
public double getW(){
 return w;
}
public void setH(double h){
  this.height= h;
}
public double volume(){
 return width * length * height;
}
```
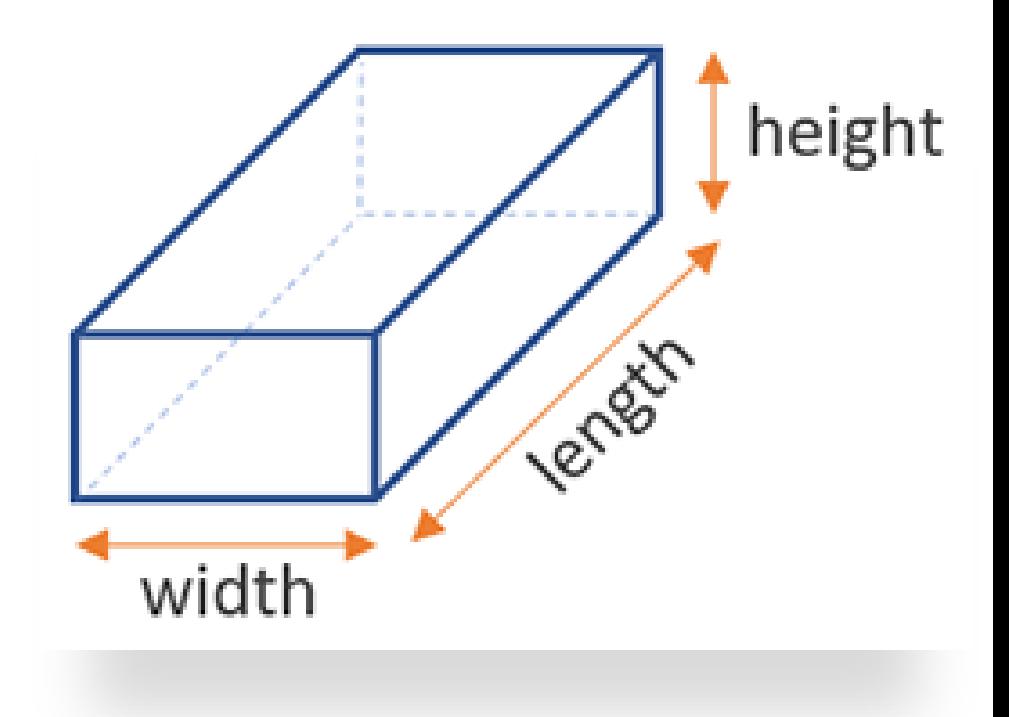

```
public double surfaceArea(){
return (2.0 * width * height) + (2.0 * width * length) + (2.0 * length * height);
```
#### **Ex. V3 -> getter**

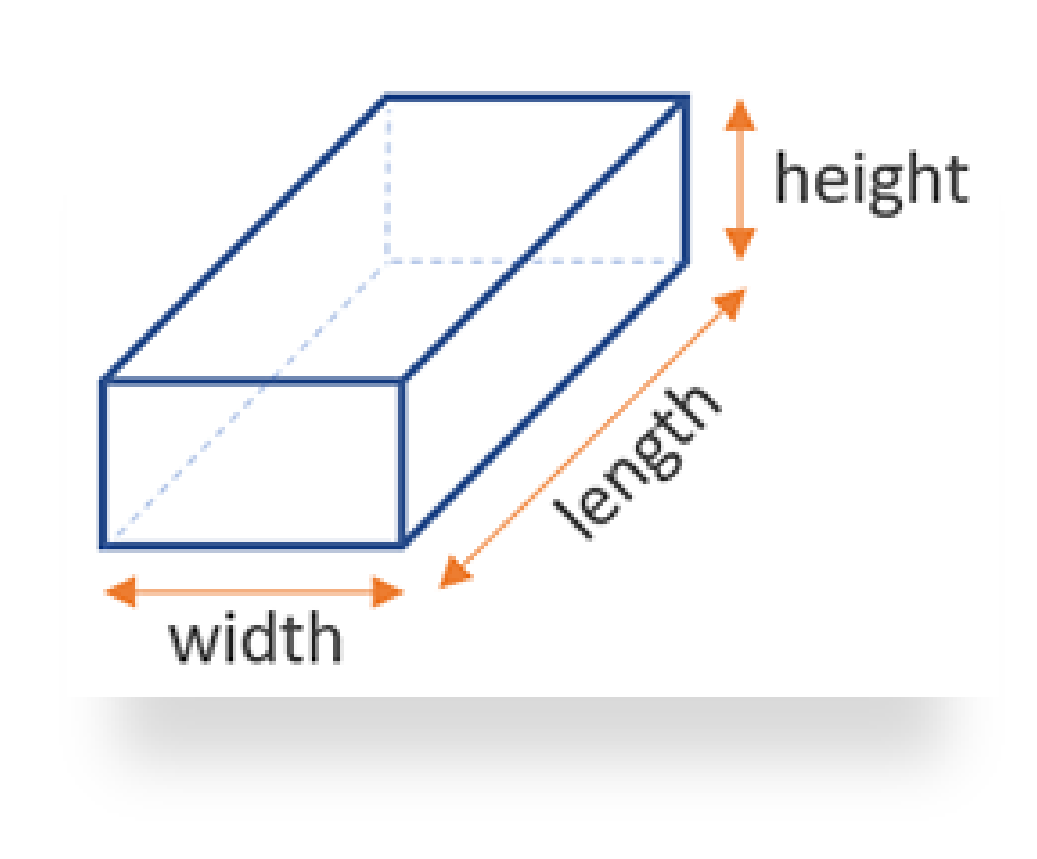

public class Main { public static void main(String[] args){ Box aBox = new Box $(10,5,7)$ ;

System.out.println(aBox.volume()); System.out.println(aBox.surfaceArea());

if(aBox.getW() > 100.0){ System.out.println("กล่องขนาดใหญ่");

}

}

## annotation

#### **Ex. V4 -> annotation**

public class Box { private double width, length, height;

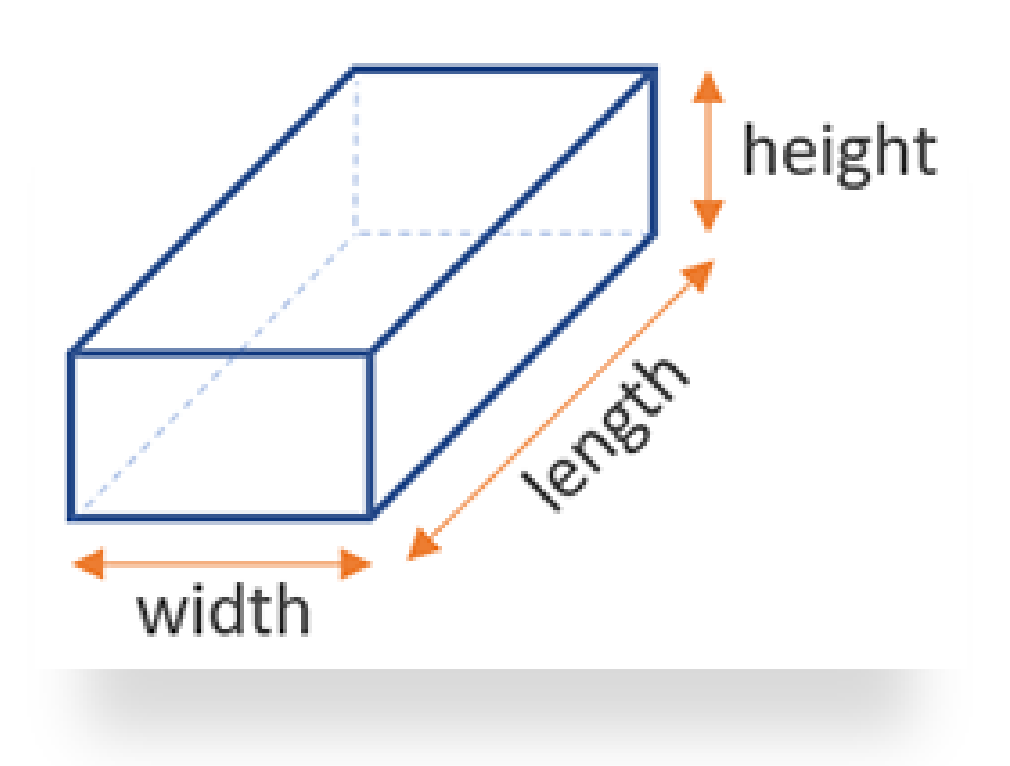

//getter, setter //constructor public Box(double w, l, h){ setW(w); setL(l); setH(h); }

public void setW(double w){ this.width =  $w$ ; }

public void setL(double l){ this.length  $=$  I; }

#### **Ex. V4 -> annotation**

```
public double getW(){
 return w;
}
public void setH(double h){
  this.height= h;
}
public double volume(){
 return width * length * height;
}
```
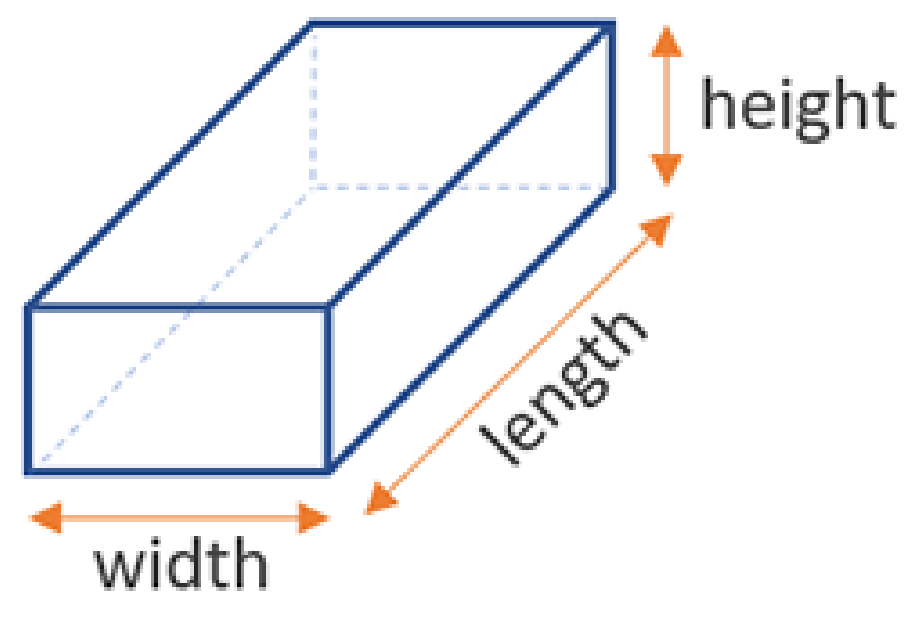

```
public double surfaceArea(){
return (2.0 * width * height) + (2.0 * width * length) + (2.0 * length * height);
}
```

```
//annotation
@Override
 public String toString(){
  return String.format("width = %.2f length = %.2f height = %.2f :: Volume = %.2f ",width, length,
height, Volume());
}
```
#### **Ex. V4 -> annotation**

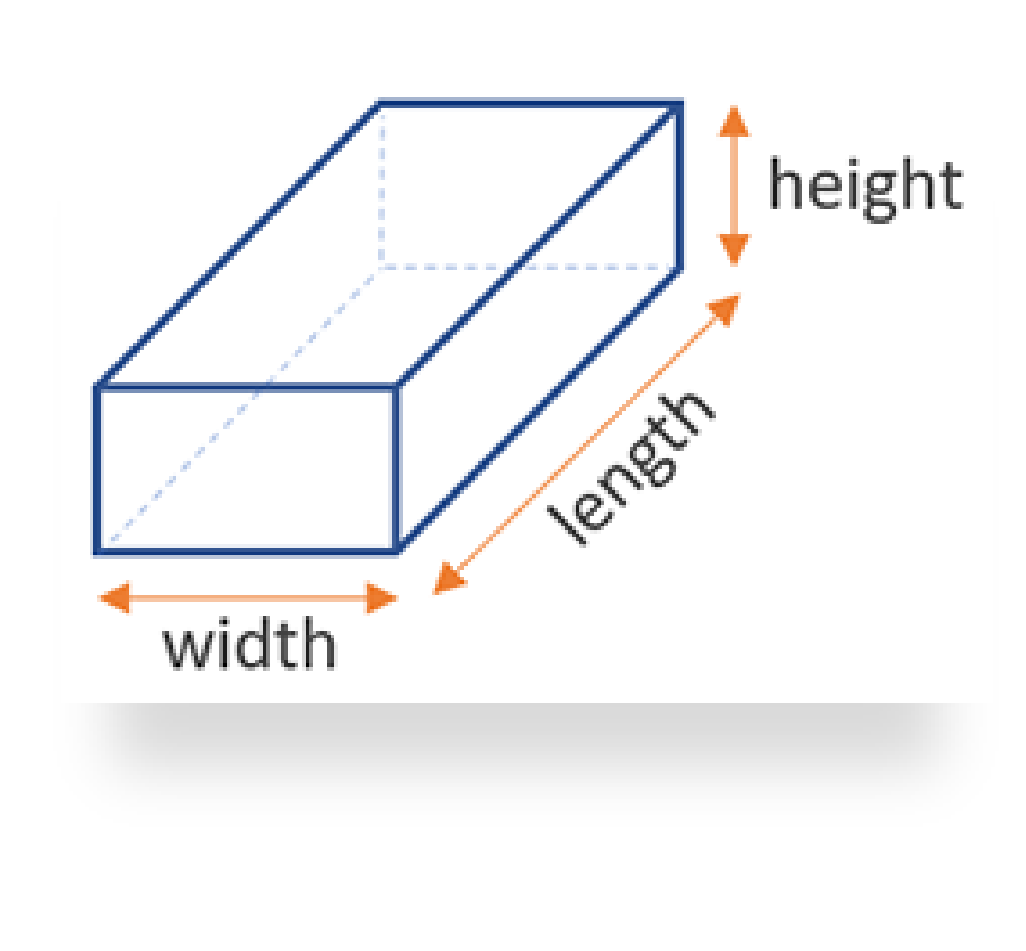

public class Main { public static void main(String[] args){ Box aBox = new Box $(10,5,7)$ ;

System.out.println(aBox.volume()); System.out.println(aBox.surfaceArea());

 $if(abox.getW() > 100.0)$ System.out.println("กล่องขนาดใหญ่");

System.out.println(aBox);

}

}